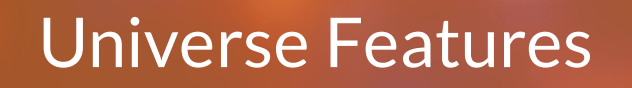

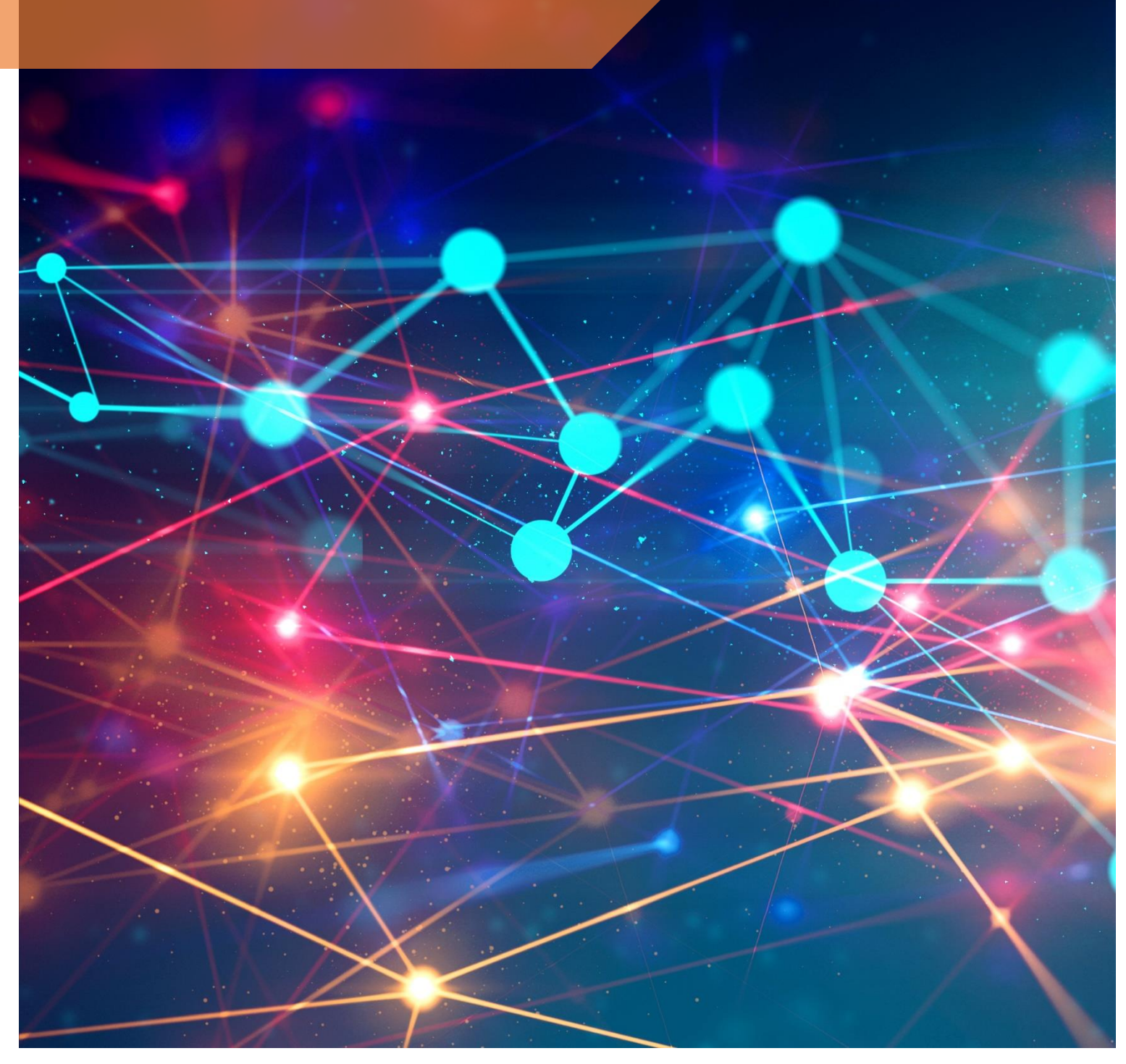

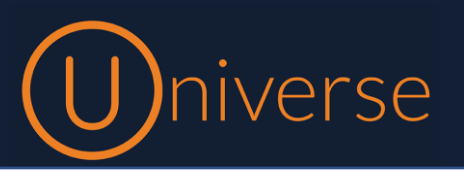

Universe is the unified communications product of Firstcom Europe. This document provides a list of features in Universe and explanations about these

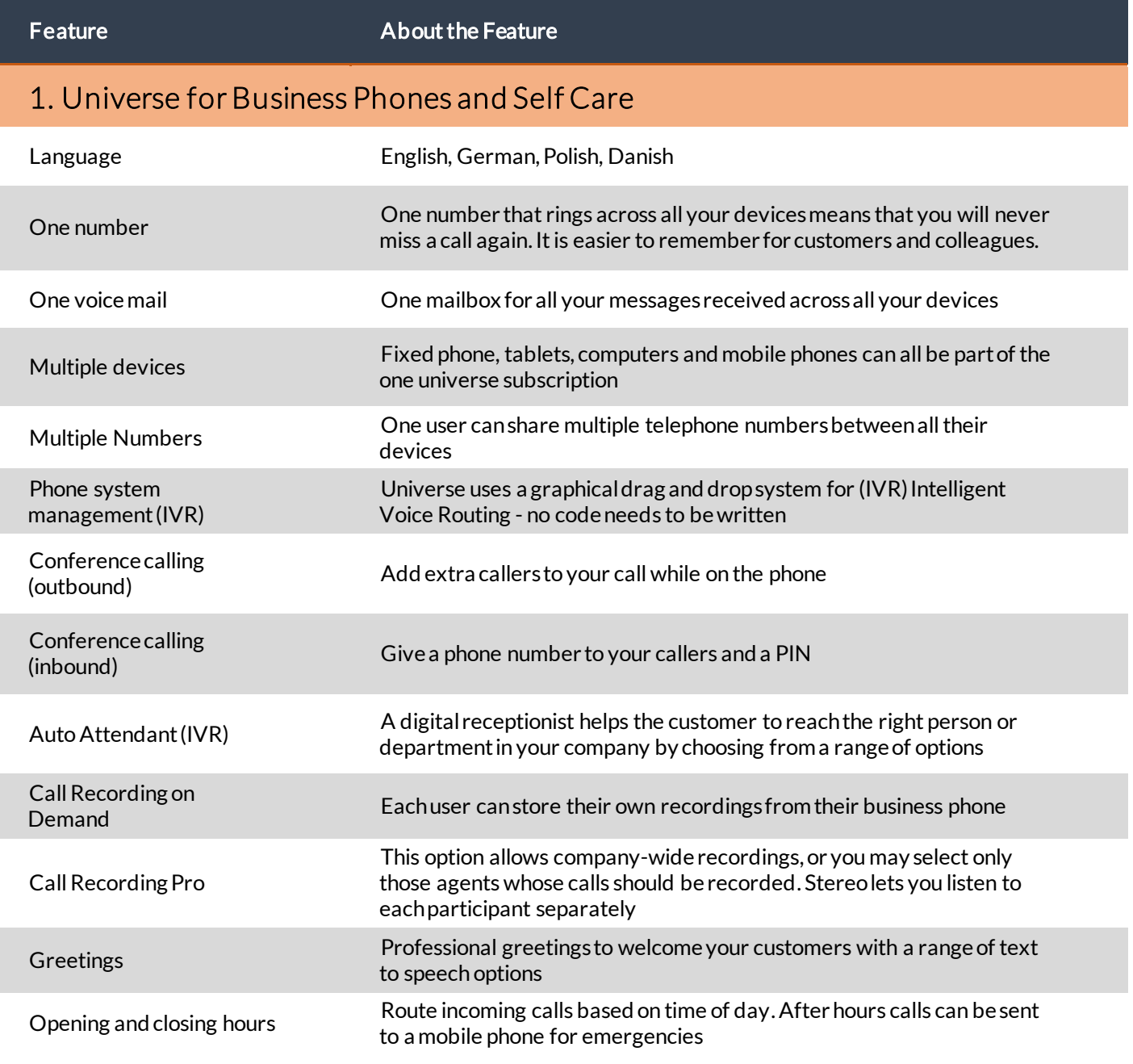

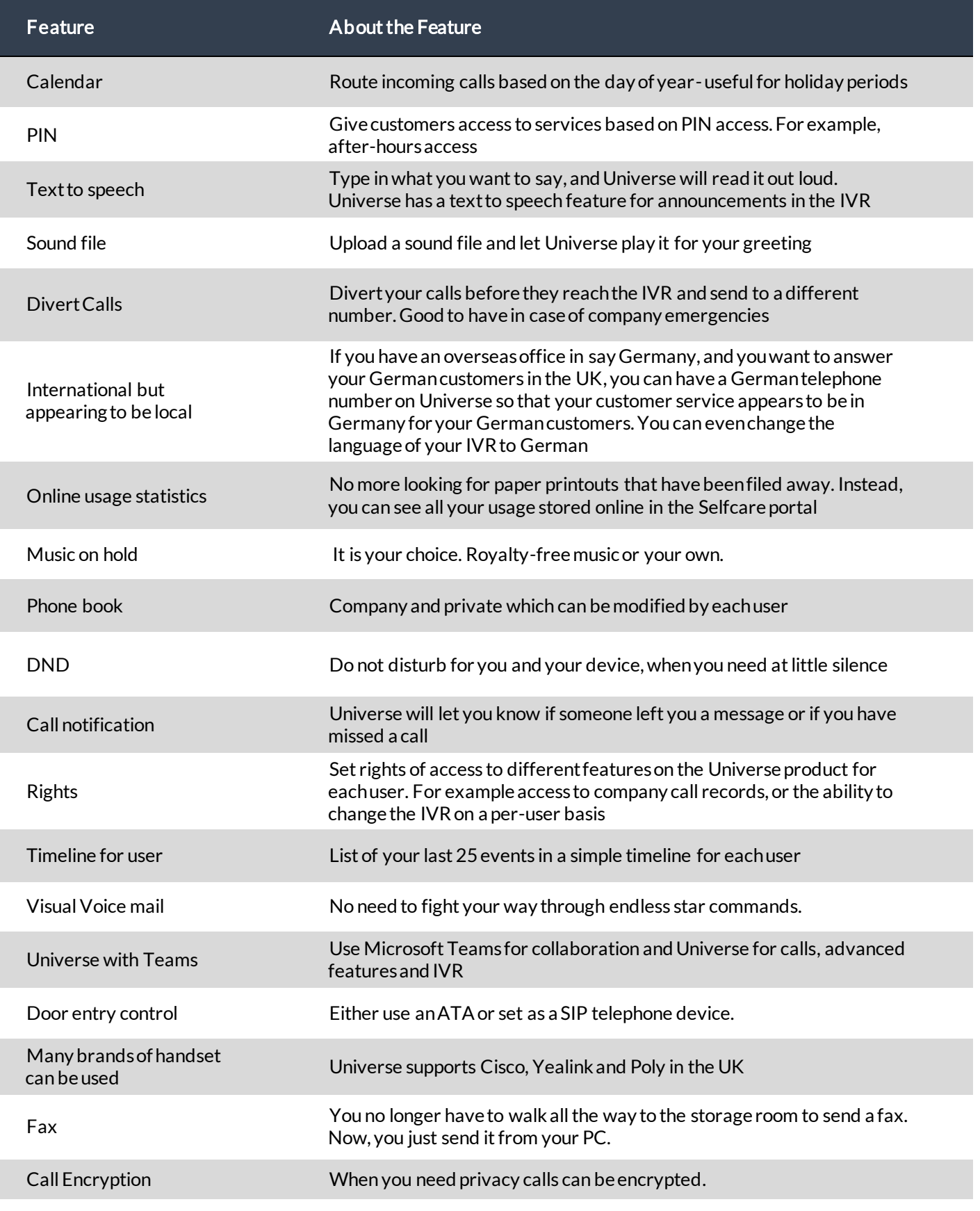

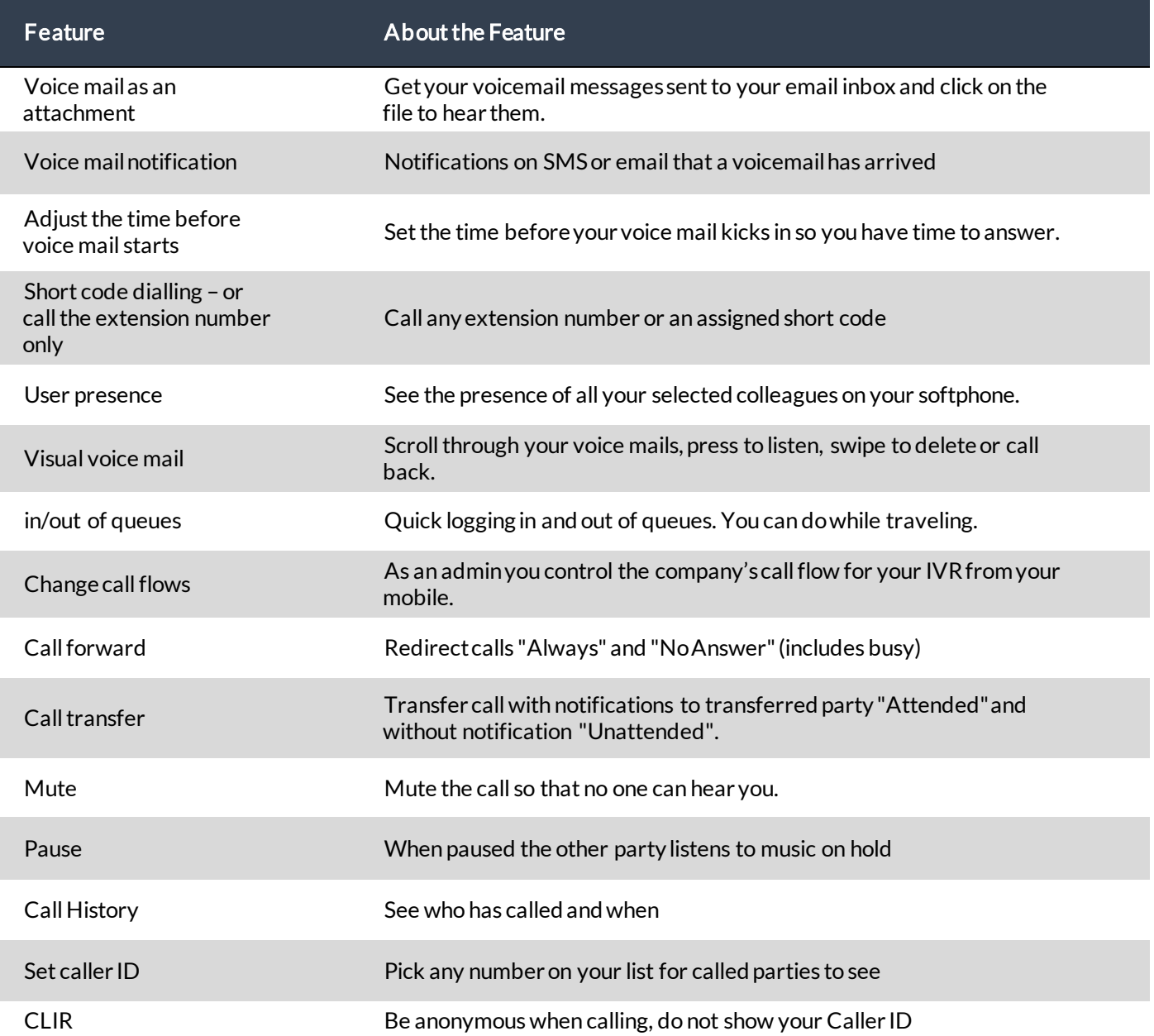

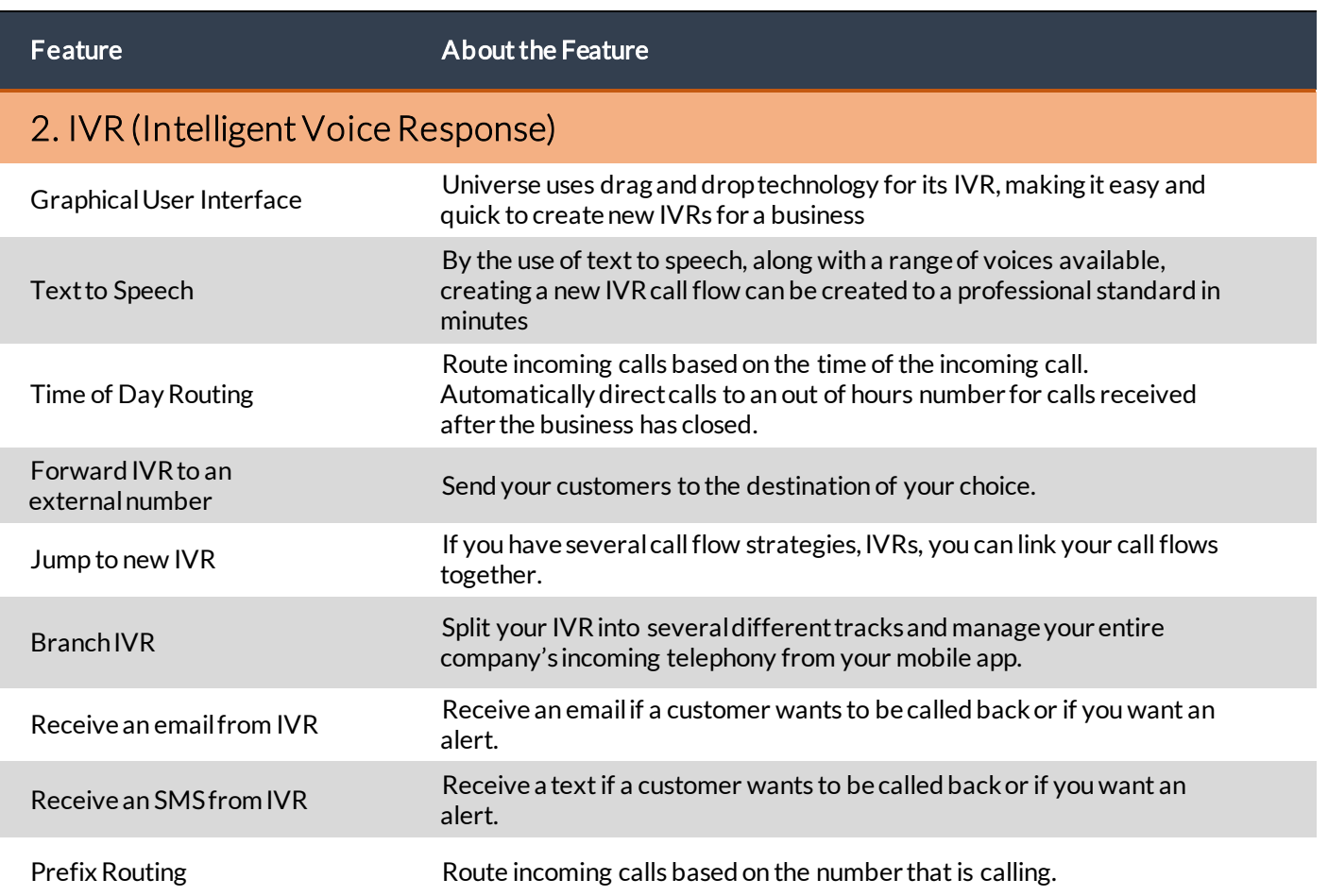

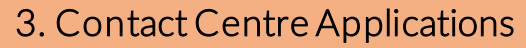

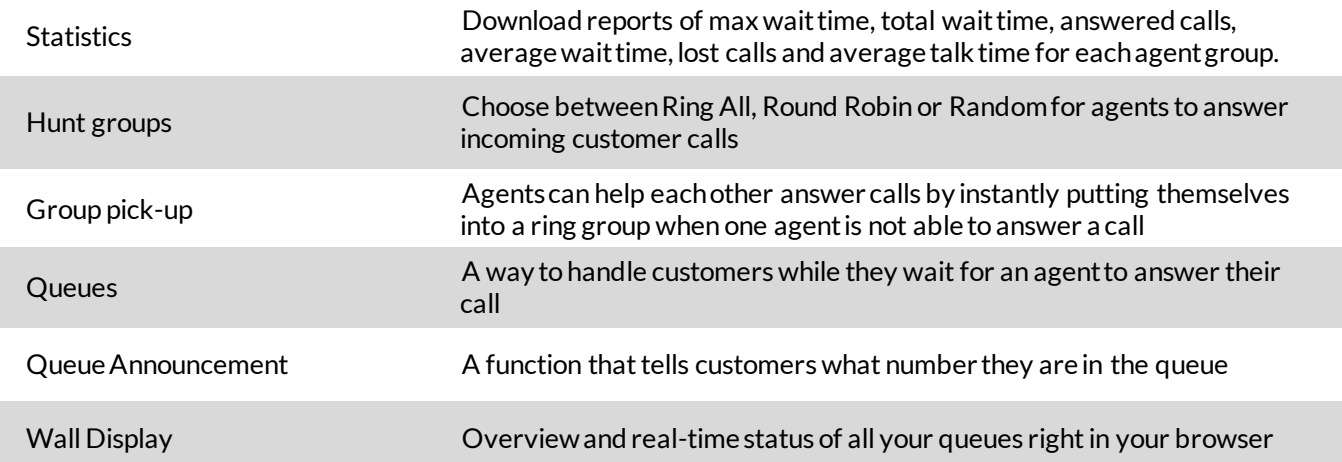

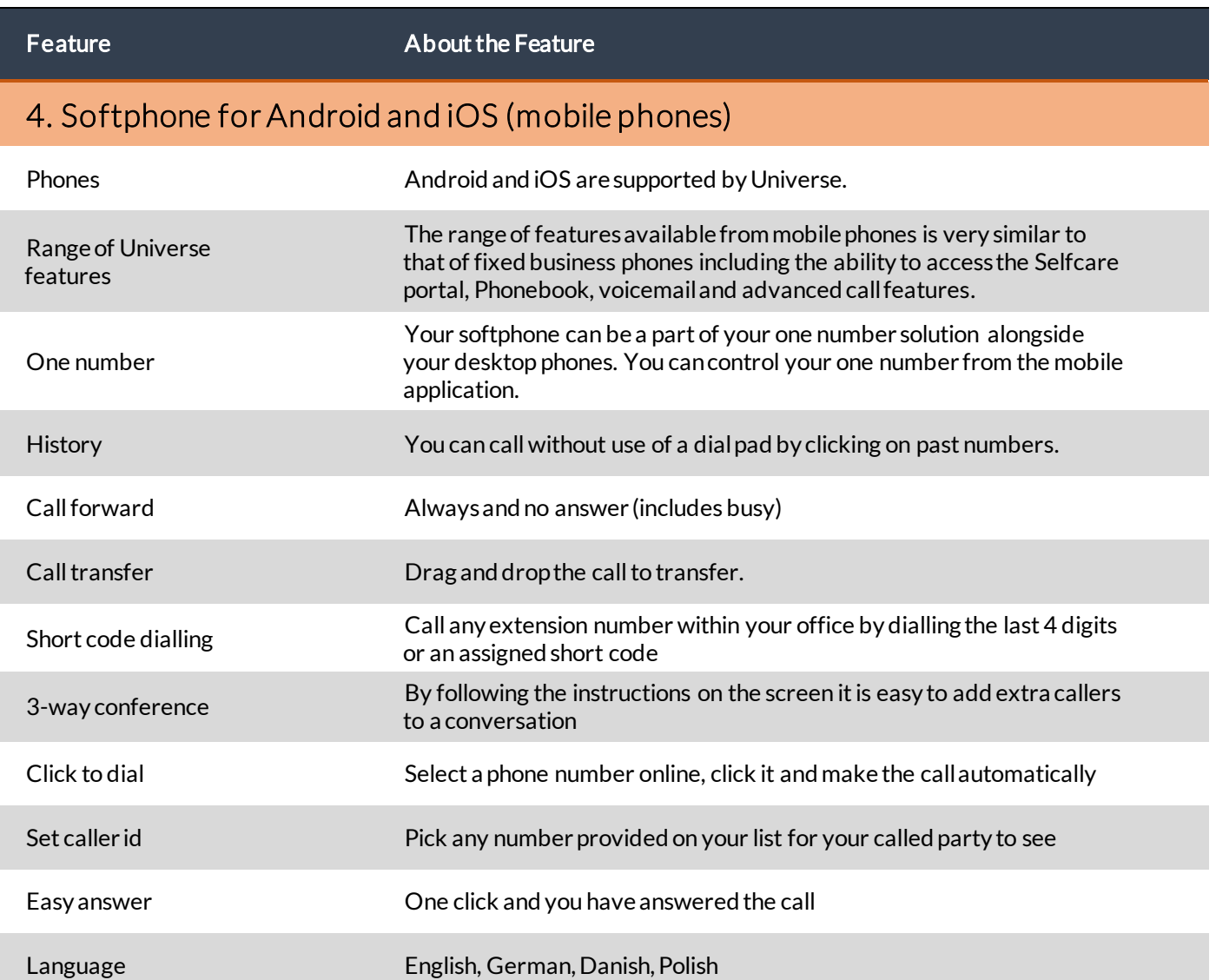

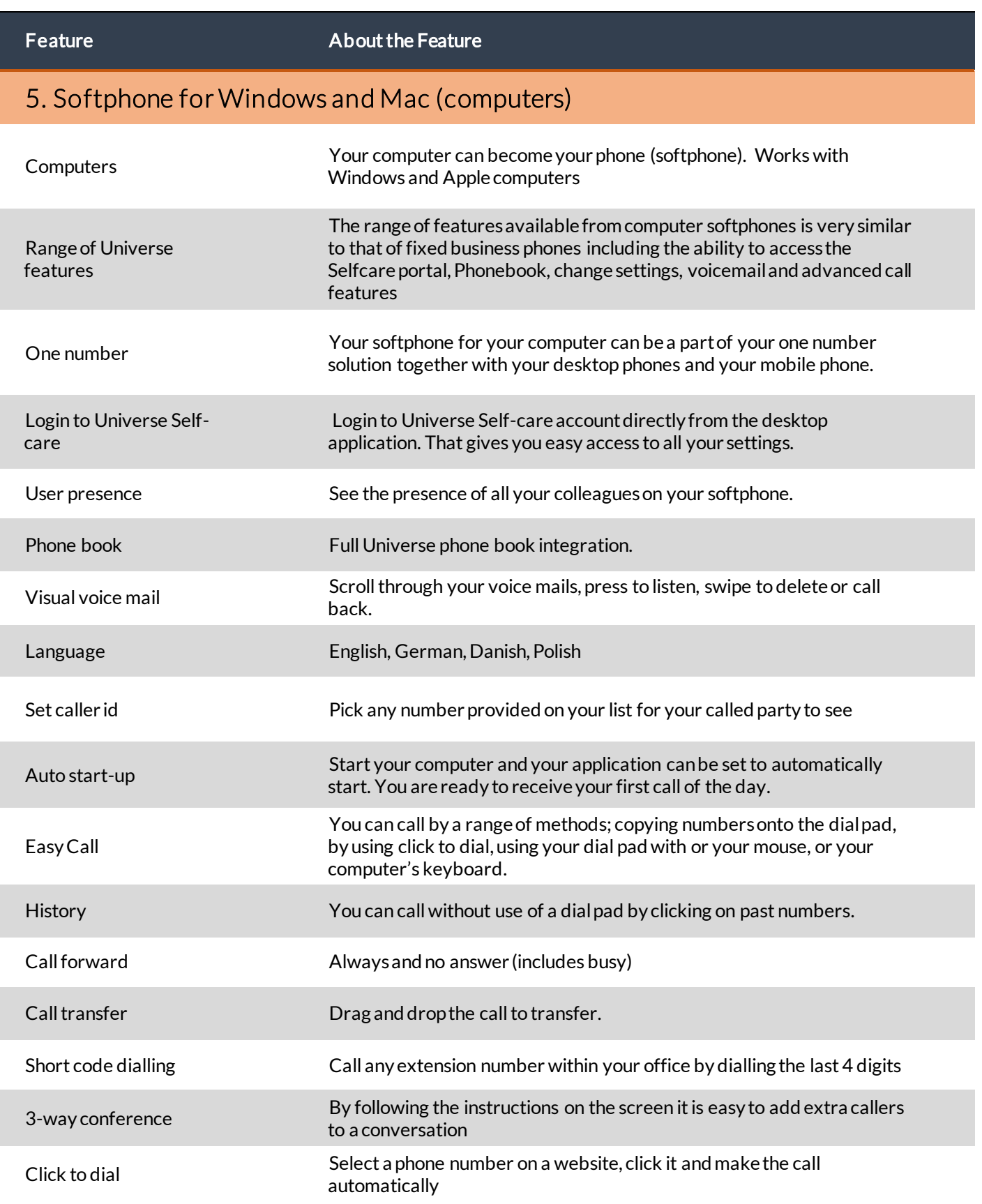

ı

I

#### Feature **About the Feature**

#### 6. Meeting Space for video conferences

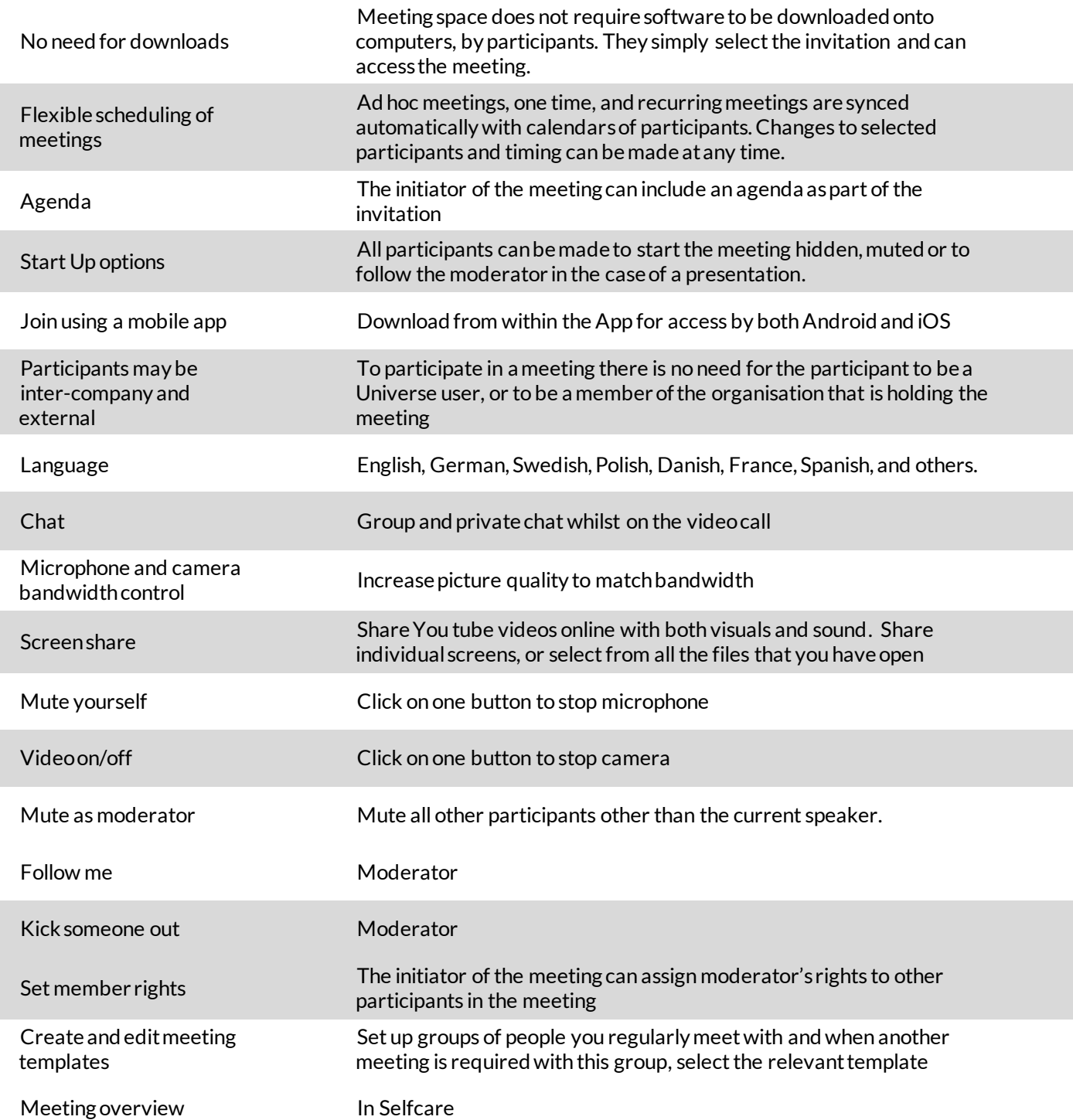

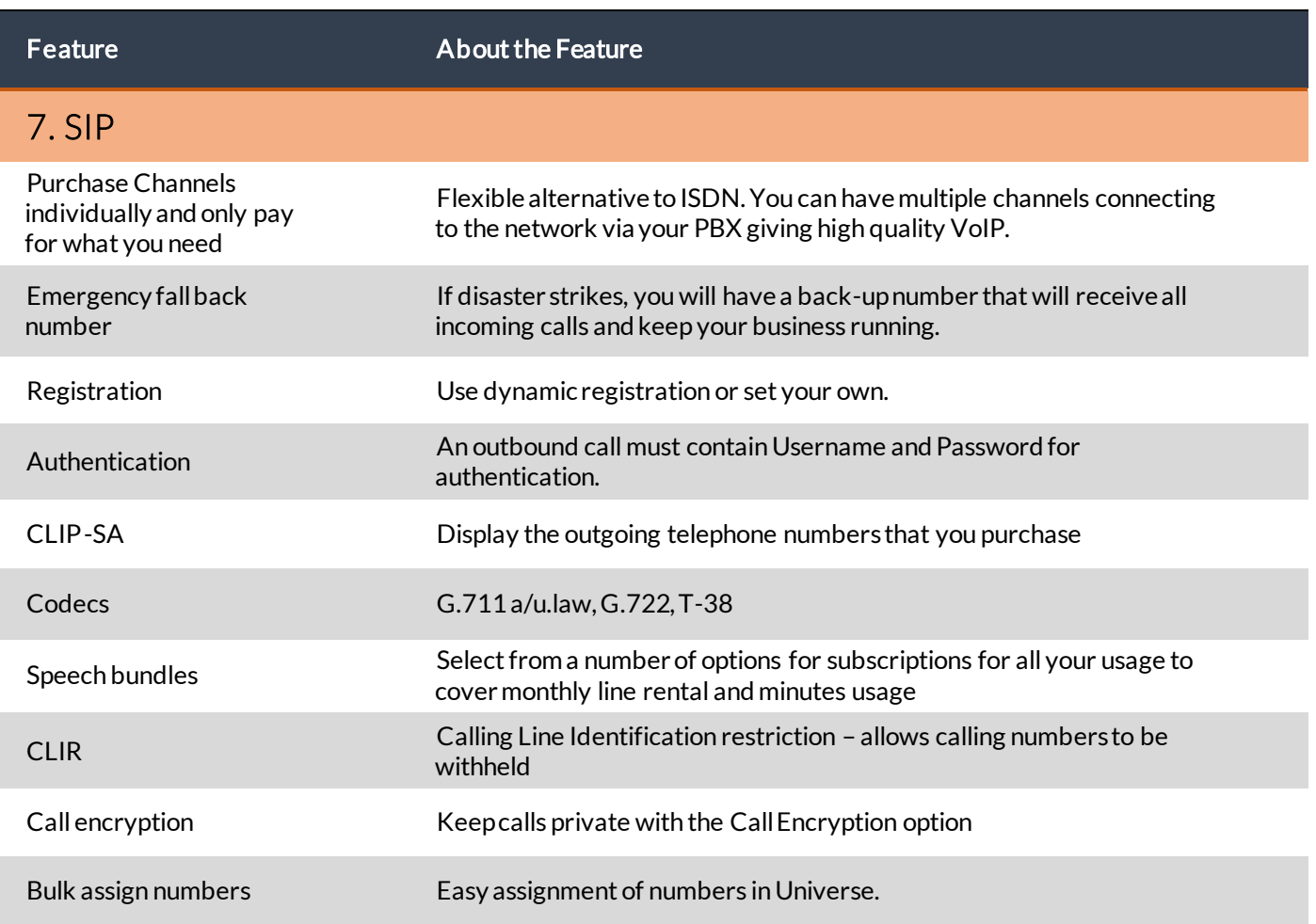